## **A sample LaTeX document**

Detlef Groth, University of Potsdam

Hello LaTeX! Here a Tcl example: puts "Hello Tcl World!" Hello Tcl World! And here a dot example: digraph g { rankdir="LR"; node[style=filled,fillcolor=skyblue,shape=box];  $A \rightarrow B$ }

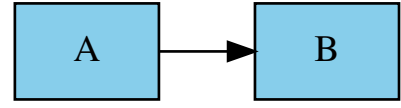

Now a Pic example:

box wid 1.2 "Hello World!" fill 0.3;

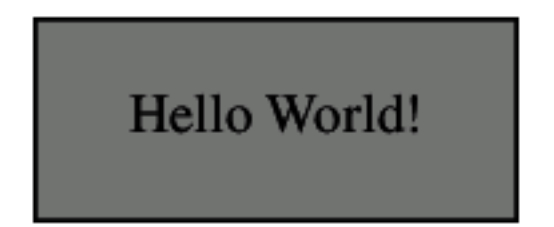

This is some more text.

Let's finish with some ditaa code:

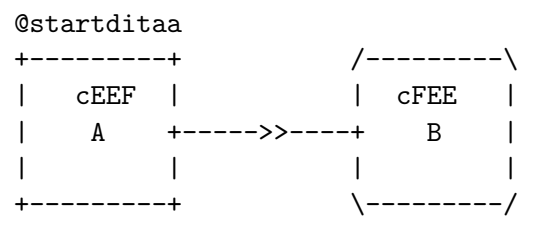

@endditaa

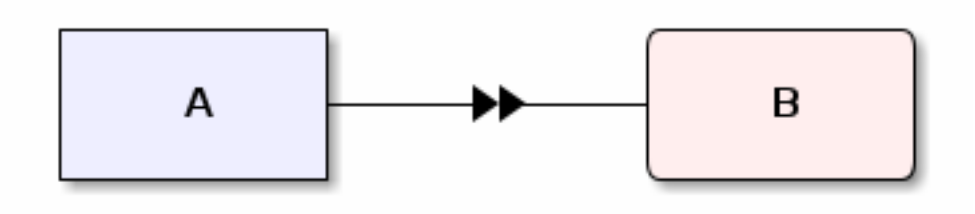

We can as well hide the code and only show the figure by using echo=false as code chunk argument.

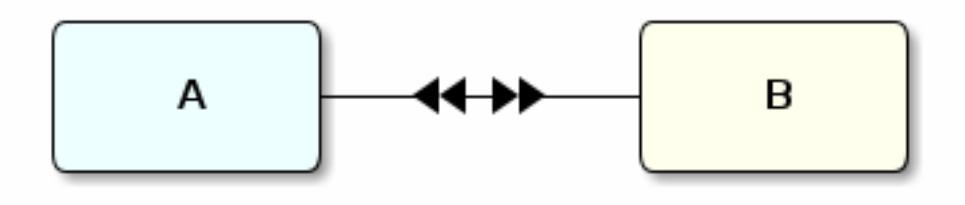